## **GRAND PRIX II SPECTRUM, AMSTRAD, COMMODORE**

## **CARGA**

 **Spectrum**: LOAD "" ENTER. **Commodore 64/128**: SHIFT + RUN/STOP. **Amstrad**: CTRL + ENTER.

## **CONTROLES**

 Este juego es compatible con los joystick interfaces/adaptadores Kempston y Sinclair. Para usar joystick elige ser el jugador número 3.

 Pulsa SPACE para comenzar el juego. Pulsa P para hacer pausa durante el juego y volver a él.

 Pulsa Q para abandonar durante el juego o para regresar a la pantalla de boxes durante una "action replay".

Pulsa R en la pantalla de boxes para ver "action replay" de la última carrera.

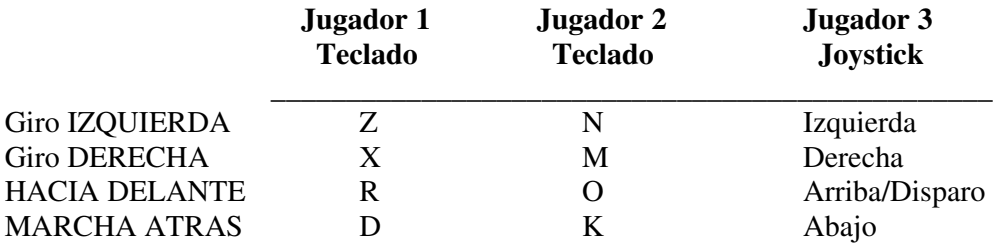

## **EL JUEGO**

 Cualquier tiempo sobrante después del final de la carrera será acumulado para la siguiente. Necesitas aprovecharlo, ya que los limites de tiempo en alguna de las pistas son muy justos.

 Los accidentes están indicados en el contador de daños, que está situado en la pantalla, próximo al cronómetro.

La actuación del coche se verá afectada por el número de golpes que reciba.

 Hay un contador de vueltas debajo del contador de daños de cada jugador, en la parte superior de la pantalla, para indicarte hasta dónde puedes llegar en la carrera.

© Codemasters Software Ltd.